## Package 'paf'

February 20, 2015

<span id="page-0-1"></span><span id="page-0-0"></span>Title Attributable Fraction Function for Censored Survival Data

Version 1.0

**Depends**  $R$ ( $> = 2.13.0$ ), survival

Date 2014-01-23

Author Li Chen

Maintainer Li Chen <lichenuky@uky.edu>

NeedsCompilation no

Repository CRAN

Description Calculate unadjusted/adjusted attributable fraction function of a set of covariates for a censored survival outcome from a Cox model using the method proposed by Chen, Lin and Zeng (Biometrika 97, 713-726., 2010).

License GPL-2

Date/Publication 2014-02-05 16:55:54

### R topics documented:

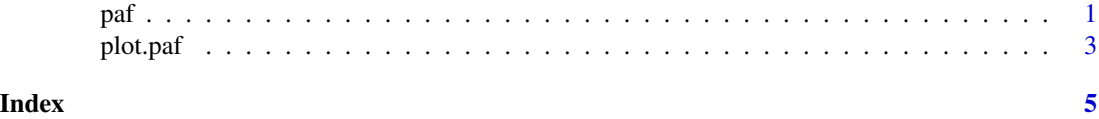

<span id="page-0-2"></span>

paf *Calculate attributable fraction function for censored survival data*

#### Description

Fit a Cox model and calculate the unadjusted/adjusted attributable fraction function of a set of covariates based on the Cox model using the method proposed by Chen, Lin and Zeng (2010).

#### Usage

paf(formula, data, cov)

#### <span id="page-1-0"></span>Arguments

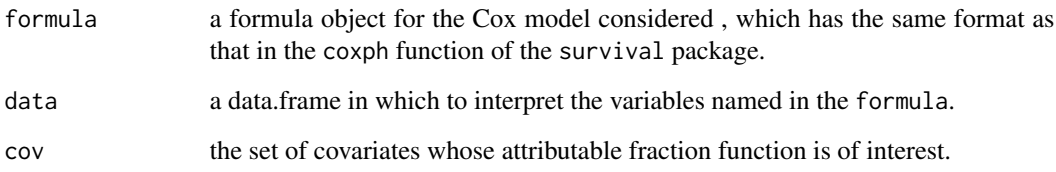

#### Details

This function calculates the unadjusted/adjusted attributable fraction function for the set of covariates specified in cov which must also be included as covariates of the Cox model. The function calculates the unadjusted attributable fraction function if the Cox model does not include other covariates; otherwise the function calculates the adjusted attributable fraction function adjusting for other covariates in the Cox model.

#### Value

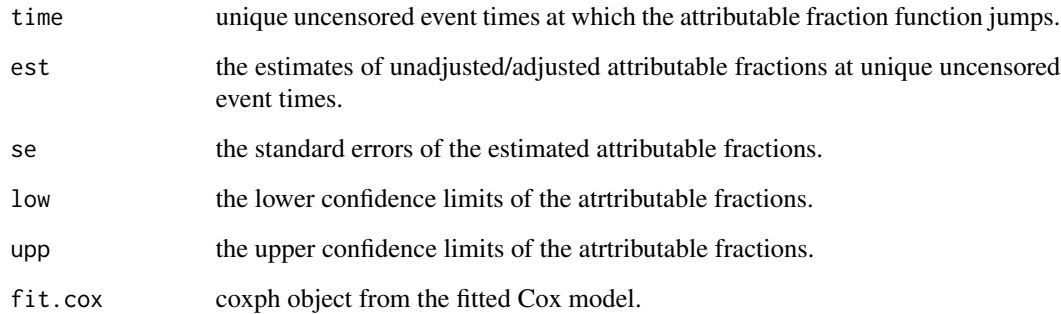

#### Note

The Breslow method is used to handle ties. The function will do missing-data filter automatically.

#### Author(s)

Li Chen

#### References

Chen L, Lin DY, Zeng D. (2010). Attributable fraction functions for censored event times. *Biometrika* 97, 713-726.

#### See Also

[plot.paf](#page-2-1).

#### <span id="page-2-0"></span>plot.paf 3

#### Examples

```
# simulated data set from a Cox model
n = 1000
x1 = as.numeric(runif(n)>0.5)x2 = x1 + rnorm(n)t = exp(-x1 - 0.5 * x2) * resp(n, rate = 0.1)c = runif(n, 0, 3.4)y = pmin(t, c)delta = as.numeric(t \leq c)test = data.frame(time=y, status=delta, x1=x1, x2=x2)
# calculate the atrributable fraction function of x1 adjusting for x2
result=paf(Surv(time, status) ~ x1 + x2, data=test, cov=c('x1'))
result$fit.cox
cbind(result$time, result$est, result$se, result$low, result$upp)[1:10, ]
# Calculate the unadjusted attributable fraciton function of x1
result=paf(Surv(time, status) ~ x1, data=test, cov=c('x1'))
```
<span id="page-2-1"></span>plot.paf *Plot method for* paf *objects*

#### Description

Plot the attributable fraction function obtained by the paf function.

#### Usage

```
## S3 method for class 'paf'
plot(x, conf.int = TRUE, lty = 1, col = 1, ylim =NULL, xlab = "Time",
ylab = "Attributable Fraction Function", ...)
```
#### Arguments

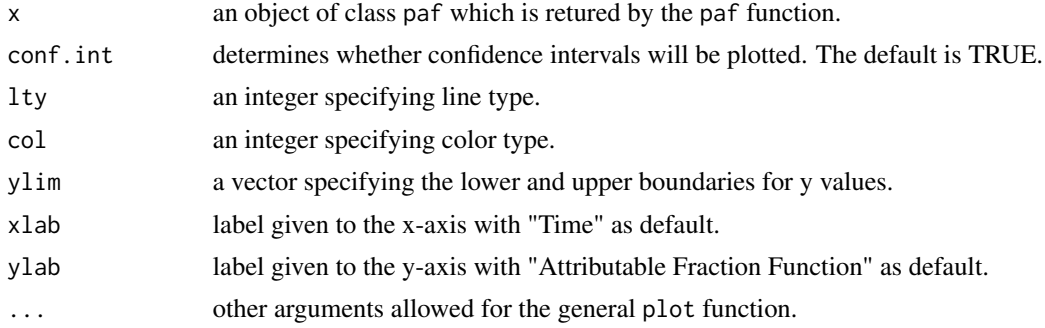

#### Author(s)

Li Chen

#### <span id="page-3-0"></span>References

Chen L, Lin DY, Zeng D. (2010). Attributable fraction functions for censored event times. *Biometrika* 97, 713-726.

#### See Also

[par](#page-0-1), [paf](#page-0-2).

#### Examples

```
# simulated data set from a Cox model
n = 1000
x1 = as.numeric(runif(n)>0.5)x2 = x1 + rnorm(n)t = exp(-x1 - 0.5 * x2) * resp(n, rate = 0.1)c = runif(n, 0, 3.4)y = pmin(t, c)delta = as.numeric(t<=c)
test = data.frame(time=y, status=delta, x1=x1, x2=x2)
```

```
# calculate the atrributable fraction function of x1 adjusting for x2
result=paf(Surv(time, status) ~ x1 + x2, data=test, cov=c('x1'))
# plot the attributable fraction function
plot(result)
```
# <span id="page-4-0"></span>Index

#### ∗Topic survival  $ap{paf, 1}$  $ap{paf, 1}$  $ap{paf, 1}$ plot.paf, [3](#page-2-0)

paf, [1,](#page-0-0) *[4](#page-3-0)* par, *[4](#page-3-0)* plot.paf, *[2](#page-1-0)*, [3](#page-2-0)